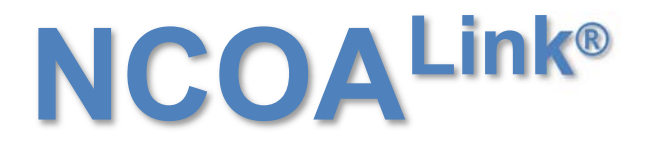

**IMPROVING DELIVERABILITY THROUGH SECURE TECHNOLOGY**

# **USER'S TECHNICAL REFERENCE**

**April 13, 2023 Version 12** 

NATIONAL CUSTOMER SUPPORT CENTER **UNITED STATES POSTAL SERVICE®** 225 N. HUMPHREYS BLVD STE 501 MEMPHIS TN 38188-1001 (800) 238-3150

# **TABLE OF CONTENTS**

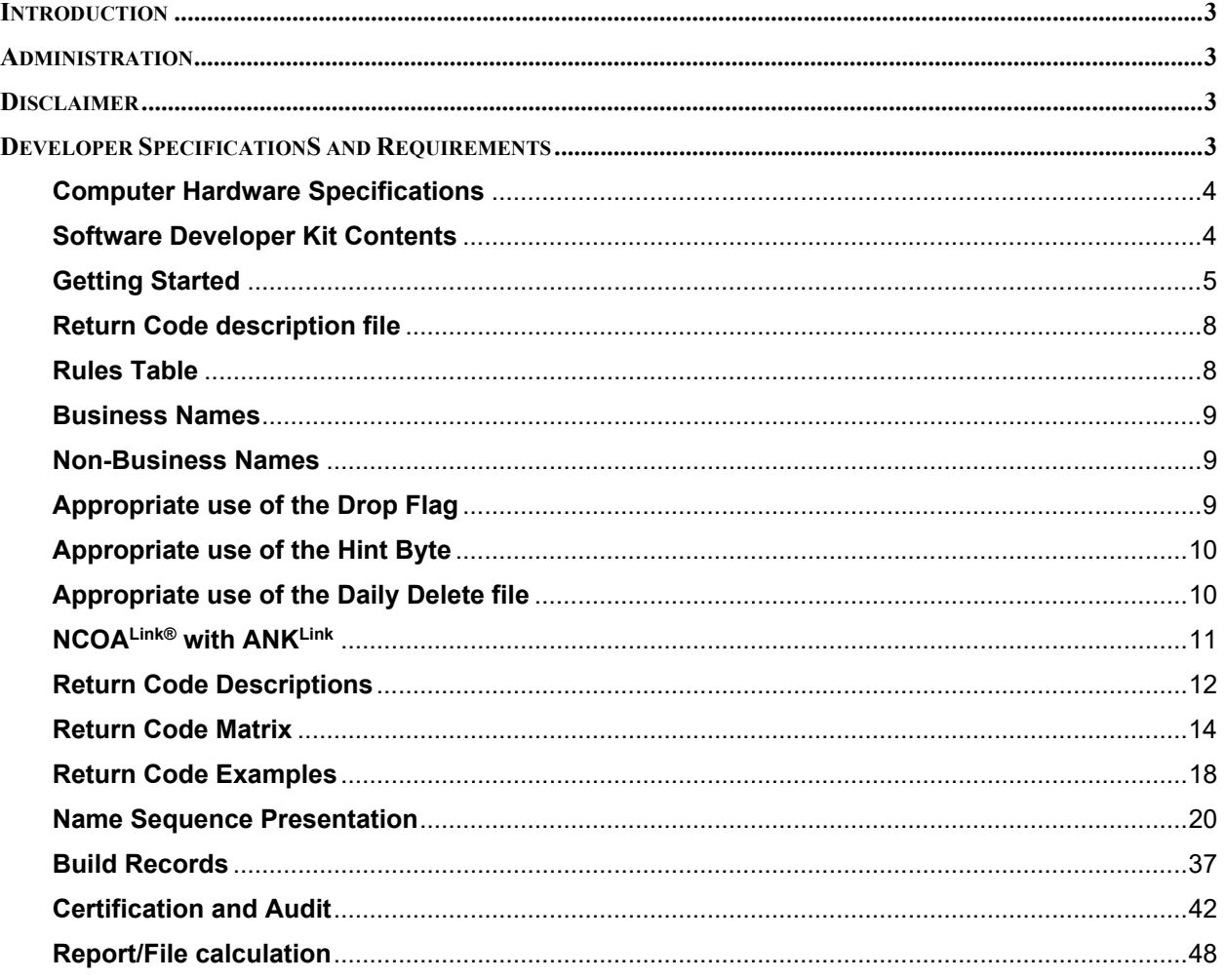

## **INTRODUCTION**

NCOALink® is a data only product that introduces secure technology into the world of National Change-of-Address (NCOA) processing. The secure technology of this DATA ONLY PRODUCT eliminates the clear text representation of the change-of-address data and the complexity of name and address matching routines. Once the software used to access this data is completed and a successful inquiry is achieved, the new address and/or return flags can be derived from the results.

This product and technology is patented and licensed by the United States Postal Service® (USPS®). By virtue of reading this documentation, the company and or business entity, which includes employees, entered into a Non-Disclosure Agreement.

### **ADMINISTRATION**

The USPS provides support for this system through the National Customer Support Center (NCSC) in Memphis TN. For all administration and technical information regarding this product please contact the NCOA department at 800-589-5766 or email at ncoalink@usps.gov.

### **DISCLAIMER**

The USPS makes no warranty or representation either expressed or implied, with respect to the NCOALink® technology and/or the computer system in which it is contained, including its correctness, quality, performance, merchantability, or fitness for any particular purpose.

The USPS will not be liable for direct, indirect, special, incidental, consequential, or other similar damages arising out of use of, or inability to use, the NCOALink® technology and/or computer system, even if advised of the possibility of such damages.

## **DEVELOPER SPECIFICATIONS AND REQUIREMENTS**

For the purpose of clarity, developer is synonymous with vendor, or any other term that implies a creator of a software system developed for the purpose of communicating and interfacing with the USPS NCOALink® system. The term licensee is defined as one who has been certified and licensed by the USPS to perform NCOALink® processing.

The sole intent of the NCOAL<sup>ink®</sup> system is to provide data back to the customer for the purpose of updating an address list that will be used for mailing purposes. A one hundred unique record file minimum is required. Development of an interface system must incorporate USPS guidelines and specifications contained in this document as well as any requirements contained in the USPS NCOALink® License Agreement and Performance Requirements.

Any advertising or marketing promotions that mention and/or imply a relationship with the USPS NCOAL<sup>ink®</sup> technology must be approved in writing prior to its use, by the USPS National Customer Support Center (NCSC). The approval of this material is a requirement and is inclusive to all developers, vendors, licensees, subcontractors and users that directly or indirectly utilize the USPS NCOALInk® system.

Due to the sensitive nature of USPS provided COA data, the system employs a secure technology approach, designed and created by the USPS. The sensitivity of the COA data and customer data requires a high level of security and accuracy with respect to the use of the data in any electronic process. Any interface system that provides for, or allows data transfer between the interface and any other location or device, must enable the user/licensee to ensure that no COA information obtained from the NCOALink® system is intercepted, copied, rerouted, stored, retained, archived, or used for any purpose other than explicitly authorized in the license agreement.

All addresses prior to submission to the NCOALink® interface system must be processed by the users/licensee's Coding Accuracy Support System (CASS) certified software. **The ZIP+4 and City State databases utilized by the CASS certified software must be updated monthly.** 

The purpose of this document is to communicate the NCOALink® technical specifications to prospective developers of interface systems. This includes sequences of processing records, data exchange, record layouts and field definitions. However, as with any system, future testing, and experiences may warrant modifications to the NCOALink® requirements and/or details. This xl contained herein, is provided for your exclusive use, to guide your NCOALink® interface development efforts, and must not be provided to anyone outside of your organization, including customers, licensees, or potential licensees.

It is **required and necessary** to incorporate the reading of the **NCOALink® License Agreement** to obtain the requirements of a potential licensee and to ensure that the developed interface and or licensee can meet these requirements. The completed NCOALink® system will require specific specifications with regard to processing in addition to statistical and other reporting requirements that will be contained in the above document.

### **Computer Hardware Specifications**

The NCOALink® data product will be fulfilled by Electronic Product Fulfillment (EPF). It is suggested that the minimum system requirements required for this system is 2GB RAM and 60GB of disk space.

## **Software Developer Kit Contents**

The contents included will provide enough information to develop an interface to the NCOALink® data only product. The sample code and data files are provided for educational purposes in the development of a NCOALink® interface. It is not intended, recommended or implied that the utilization of the actual code included will produce a certifiable and/or production ready NCOALink® interface. All code included, unless otherwise stated, will be written in COBOL.

The NCOAL<sup>ink®</sup> COA data included in this package only contains positive results for the example data provided in this documentation.

For clarity, square brackets enclosed with letters or numbers and a dash will be used to identify sequential like named files. The following example identifies a series of files, samp[a-z].hs[0-9], refers to files sampa.hs0, sampb.hs0 etc.

The Secure Hash Algorithm (SHA) is an integral part of this development. The specific SHA variant used is SHA-256. Additional information on SHA-256 can be found on the internet using "SHA-256" or "SHA-2" for the search criteria or visit http://csrc.nist.gov/groups/ST/toolkit/secure\_hashing.html. In this document, the terms SHA and SHA-256 may be used interchangeably.

The contents of this interface development package utilize "big-endian" examples. Additional information on "bigendian" can be found on the internet using "endian" for the search criteria. Even though "big-endian" examples are used it is possible to incorporate this into a "little-endian" environment.

#### DATA  $\blacksquare$  Contains tables and/or data files required for the NCOALink system. The NCOALink COA data included in this package only contains test data that is associated with the STAGE test files. Data is distributed electronically via the USPS electronic product fulfillment (EPF) site. NCOALink<sup>\*</sup>.doc | This document, programs and source code will be provided via email. Please contact us for updated versions via email. Source **Contains sample source code needed to guide in the development of a NCOALink interface** system. The sample code is provided for educational purposes in the development of a NCOALink interface. It is not intended, recommended or implied that the utilization of the actual code included will produce a certifiable and/or production ready NCOALink interface.

## **Software Developer Kit (SDK) – contents:**

# **Getting Started**

- 1. Read this document thoroughly.
- 2. Obtain the appropriate NCOALink® License Agreement for this development. This will contain the necessary additional requirements that will be required for an interface to be certified. A developer can provide an NCOALink® interface for a Full Service Provider - 48 month data product, Limited Service Provider – 18 month data product, End-User – 18 month data product or all three. The NCOALink® data product 48 month and 18 month can be fulfilled in a HASH file format or a Flat file format. The NCOALink® Limited Service Provider and End-User have an additional fulfillment option called NCOALink® with ANKLink® which can be fulfilled in a HASH file format or a Flat file format. In addition to the data provided in months 1 – 18, additional data will be provided for months  $19 - 48$ . The data in months  $19 - 48$  will not provide any new address information but will provide return codes indicating the result.
- 3. Please note that there is a 100 unique record minimum requirement for processing files. It is recommended that the method of implementation of this requirement be developed in a manner which can be turned on or off so the interface can process one record at a time. This method should be implemented in a secure manner where the end user cannot switch/turn on/off without interaction by the software developer. This option will allow for single record processing when necessary such as for testing or for other future application interface processing. Special permission must be obtained in writing from the USPS to operate using this option.
- 4. For name matching, standard matching logic requires inquiries in the following order: Business: Match on business name.
	- Individual: Match on first name, middle name, surname and title required. Gender is checked and nickname possibilities are considered.

Family: Match on surname only.

5. Within the interface, the system must be designed to have the following options:

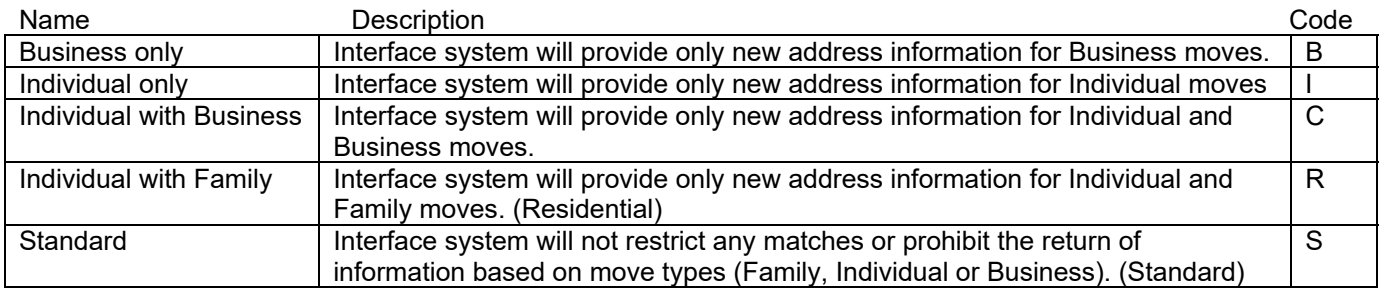

- 6. Pure Family only matching is prohibited. The interface system must utilize only the above options. The interface cannot remove, ignore or drop any other name information except as prescribed in this document and the associated License Performance requirements. This document does not supersede the License Performance requirements.
- 7. The interface system must provide for return code only options.
- 8. Allow user to select time frame shorter than the NCOALink® Product but no less than six months. (Time period covered and total matches rejected must be reported in the Customer Service Log.)
- 9. Middle name matching must be performed by the interface software. The NCOALink® system will return only two characters of the middle name.
- 10. The interface system must utilize all NCOALink® data files as received with regard to content. Additions or subtractions from data files/tables with regards to data content is prohibited unless otherwise stated. The following files may be modified or replaced: pl.txt, sl.dat and sl.txt.
- 11. While the NCOALink® system requires the utilization of a CASS certified ZIP+4 system it is not mandated that the ZIP+4 system be imbedded or inline within the NCOALink® system.
- 12. While the NCOALink® system may require the utilization of a certified DPV system it is not mandated that the DPV system be imbedded or inline within the NCOALink® system.
- 13. Mailing lists may contain multiple named individuals, especially in the financial and insurance environment, and may be printed on the actual mailpiece. The multiple named individuals within a base record may or may not contain the same last name. Regardless, it is the responsibility of the mail list owner to identify the primary target name for submission to the NCOALink® process or develop processes to handle these records. Any pre or post proprietary process will come under USPS scrutiny when used in this manner and any information used to enhance matching must be explained to the client. The specific name used in the query to obtain the match must be returned to the client. All NCOALink® tests must be taken in the FULL PRODUCTION environment and any and all pre- and/or post-processing MUST be included.

*The presentation of name order is established using a pre-process before querying the NCOALink® database. However, there are no restrictions on using a process to interchange the name order to yield the best possible results using the NCOALink® database. It is ultimately the responsibility of the Mailer Owner working with the Licensee to determine the name order presentation correctly.* 

- 14. Develop the interface system to utilize appropriate hardware that will meet the business needs of your clients with regards to processing speeds, connectivity to other platforms or data streams and operational controls.
- 15. Determine the impact, if any, this system may have with existing COA processes such as direct customer contact, Address Change Service and mailpiece endorsements.
- 16. The data will contain a header file, which will contain a data date, all file names and their associated SHA value including the compressed and uncompressed files. The SHA value should be used to confirm that the files have been copied and uncompressed to the necessary media correctly. The record that contains the release date also contains a SHA value of the release date which can be utilized to prevent tampering with the release date. If the SHA value of the release date is not correct compared to the computed SHA from the software then the software could decide not to load the release and/or not allow the software to operate if the date stored on the system has been tampered with. PLEASE NOTE: UNDER NO CIRCUMSTANCES MAY A FILE BE SWAPPED OR REPLACED FROM ANOTHER RELEASE. DOING SO WILL CAUSE UNKNOWN RESULTS AND CAN CORRUPT ADDRESS LISTS.
- 17. In processing any COA data, regardless of origin, it is a good idea that the base files contain flags/fields that provide the necessary information on origin of the COA and when the record was updated. In conjunction with other COA processes circumstances may occur in which automated updating of certain base records may need to be prohibited and/or diverted to a different process. The utilization of these flags/fields or other fields will facilitate in the systemic decision making.
- 18. It is suggested and recommended that the interface process utilize an additional flag. In keeping with the philosophy as stated in 17 above, a file submitted for NCOA<sup>Link®</sup> processing may contain a flag that indicates that the customer may not want this address automatically updated. The intent of this flag is just to be passed back to the customer. This field/flag could be a date or some other character or string. At this time it will not override the NCOALink® process and the normal interface processing will occur and the field will be passed back to the customer.
- 19. Understand all of the components of the COA data, including the different styles of addresses to insure the base file is being updated properly. The publications below are recommended for reference material:

"Postal Addressing Standards" (Publication 28) "Address Information System Products Technical Guide"

The above material may be ordered from the USPS National Customer Support Center at 800-238-3150.

- 20. Provide adequate security that will prohibit unauthorized access or use to the interface and NCOALink® product. Security specifically for the data tables as a standalone entity is not required. The tables as they are have no value unless an interface system is used. NCOALink® cannot be reversed engineered. The utilization of logon ID's and access logs should be sufficient depending on the implementation environment.
- 21. Process specialized USPS certification, audit or test files.
- 22. Provide 45 day expiration date logic based on the date of the NCOALink® product. This logic should prevent utilization even if the system date is set back.
- 23. The move type must be returned when a match is made. This is determined by the interface based on the specific name inquiry utilized to obtain the match.
- 24. For those who are developing for Full Service interface capabilities, the software must populate the field RESULT ZIP+4 RETURN CODE with a value of 'AA' or 'A1'(ZIP+4 matched, ZIP+4 not matched, respectively). The Result DPV Return Code field will only be populated with one DPV return code when appropriate. If the DPV processes results in multiple return codes, excluding AA and A1, for the purpose of NCOALink® testing select only one return code. In production processing we understand that all applicable codes will be returned to the customer per the license agreement.
- 25. For those who are developing for the Limited Service Provider or End-User (which do not require DPV) the field RESULT ZIP+4 RETURN CODE must be populated with a value of 'AA' or 'A1' and the Result DPV Return Code field will be space filled. If one of these licensees exercises a DPV option then the Result DPV Return Code field will be populated in the same manner as the Full Service Provider.

## **Return Code description file**

The intent of this file is to provide the ability to dynamically add and/or modify existing return codes between product builds. If the USPS adds a new return code to a product build (data derived return code) then the processing software will be able to process this return code without changing or recompiling the software. Any modifications or additions of "software defined" return codes will still be a coordinated event.

In order to reduce the time and effort in adding, modifying, deleting, implementation and the coordination of NCOALink return codes, we will add a Return Code description table. The software must be able to handle all numeric return codes from 00 to 99 and the alphabetic "A " and not rely on hard coded concepts. The table will consist of a two character numeric field for the return code followed by text field description of the return code. The file will consist of all 100 records (00-99) with a description. If the return code is not utilized, it will have a description of "RESERVED". The software must be able to print or display this table.

## **Rules Table**

The use of the Secure Hash Algorithm (SHA-256) in many of the data products created by the USPS requires the data used to probe the tables be an exact match to the data used to create the tables. To accomplish the synchronization of data a set of rules has been created. This process is referred to as the "Rules Table". The Rules Table will facilitate matches that otherwise would not be possible, i.e. JOHNY and JOHNNY, without the risks associated with soundex. The Rules Table will be fulfilled as part of the NCOALink data fulfillment and will allow the USPS to dynamically modify matching rules between product builds without requiring the software vendor to recompile programs.

The implementation of the Rules Table allows the rules to be used by the build process, the lookup process and to be altered without action from the software vendor (after initial implementation) or their customers. Each NCOALink fulfillment will contain a file/table that will contain "rules" as well as directives for applying those rules. The rules will contain a string of characters to search for, a second string of characters to use as a replacement and the directives will indicate what part of the name to apply the rule. Below is an example of how the table will look.

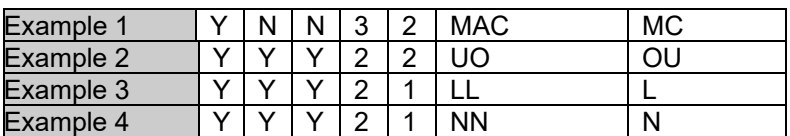

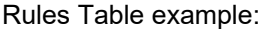

The first three one character fields are the directives on how to apply the changes, and will consist of the literals 'Y' for yes or 'N' for no. The first one character field indicates if the rule applies to the beginning of the name, the second one character field indicates if it applies to the middle of the name, and the third one character field indicates if it applies to the end of the name. The next two fields are one character each and contain a numeric value. The first field indicates how large the string to be replaced is and the second field indicates how many characters will be used to replace the original string. The next field of eight characters contains the string to be replaced and the last column of eight characters will be used to replace the original string. For example, the first rule indicates that "MAC" will be replaced with "MC" and the directions would indicate that this change should only be applied to the left or beginning of the name, numbers indicate that the original string "MAC" is three characters and will be replaced with the two character string "MC". After using a rule, the software will replace the original string with the modified version of the string and continue through the rule table. This process will be repeated each time a rule is used and continue until there are no more rules to try for that word/name.

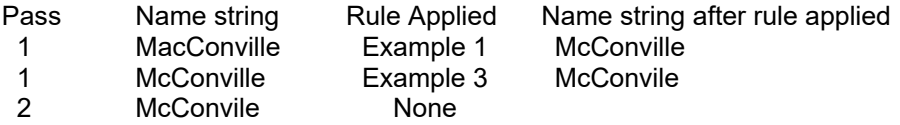

Note: **The rules must be tested in the order in which they are received in the rule file.** If a rule is used the software must continue through the table to check the remaining rules. If a rule was used then the software must go back to the beginning of the rule table and reprocess the string as if it were the initial string. This process continues until a complete pass through the file is made and there were no rules used. The final pass through the table must have no matches. The field "Apply to beginning of name" is defined as when the Source Literal matches the first and subsequent characters at the beginning of the word/name and no other characters are to the left of the Source Literal identified in the name. The field "Apply to the middle of name" is defined as when the Source Literal matches characters in the word/name and there is at least one character to the left and one character to the right of the Source Literal identified in the name. The field "Apply to end of name" is defined as when the Source Literal matches the last characters at the end of the word/name and no other characters are to the right of the Source Literal identified in the name. The rules table must only be utilized on the First and Last name. Remove all punctuation from the string before going to the rules table. Remove all pre and imbedded spaces from the string. Hyphenated names – remove hyphen.<br>Search rule table (from top-down; must be tested in the order in which they are received).

The benefits of this approach include the ability to quickly add and remove rules and a finer level of control as to how the rules should be applied. Once implemented, the software will be able to apply the new or modified rules dynamically, allowing the data to drive the matching logic.

## **Business Names**

If the old address is present attempt to match the input business name. The software will attempt to perform a match on the business name. The determining factor to make a match to the business name is determined by the software. Each developer has their own proprietary matching process for matching names. The results from software to software can vary.

## **Non-Business Names**

Developers must create their own name parser and the quality of the responses from the NCOAL<sup>Link</sup> data will be directly dependent on the quality of the name parser. Because the developers are using different parsers a slight difference in results may be possible. But for the most part you should receive the same response from each vendor providing all the data is the same. For each attempted lookup on an individual name, first the name will be used as it appears, then attempt the normalized version of the last name, then known nicknames and normalized version of the first name.

#### **Please Note: The only valid generational name suffixes that can be used as input to NCOA/Link are II, III, IV, JR, and SR.**

# **Appropriate use of the Drop Flag**

drop flag – This logic is only applicable when there is a street level ZIP+4 Match and an individual name match. If this flag is set to 'Y' then this means the USPS dropped the Secondary Number to create this record and if the interface processing has dropped the Secondary Number a match cannot be made (return code 16). This covers the rule requiring that the secondary number may be missing from either the input or the COA but not both.

drop-n flag – This logic is only applicable when there is a complete Middle Name and individual name match. If this flag is set to 'Y' this means the USPS created a record with the first initial and middle name and if you have also truncated the first name you may not make this match (return code 15 or 17). This covers the rule requiring that the first name may be shortened to one letter on either the input or the COA but not both.

# **Appropriate use of the Hint Byte**

The hint byte is managed in clks16c0. Clks16c0 takes an eleven digit ZIP code and a hint byte as parameters and returns an address. Clks16c0 calls rv9s12c0 and llks03c0 to create a list of all possible delivery points for the given 11-digit ZIP code. The hint byte, if present, will be used to break ties in the list OR augment the address.

First, try to use the hint byte to break ties if more than one potential delivery point is returned. Compare the hint byte to the right side of the secondary number if present. If there is no secondary number present then compare the hint byte to the right side of the primary number. Do this for every potential delivery point in the list. If the hint byte matches only one delivery point in the list then this is the address to be returned, now disregard the hint byte because it has been used and do not use it in the address reconstruction. If this process results in zero or more than one address then keep the hint byte to augment the address.

**Note:** The hint byte will never be used to augment 'H' records. After the hint byte is used in the tie breaking portion of reconstruction and there is a single delivery point and that record has a delivery type of 'H', always discard the hint byte.

Next, attempt to DPV confirm the delivery point without using the hint byte. If only one address DPV confirms, then use the hint byte to augment the address (if a hint byte is present). If none DPV confirms attempt to DPV confirm all of the candidate delivery points using the hint byte to augment each address. If you get one match then this is the address to return. Note: The dph.hsa table provided with NCOALink must be used for this process. This table is specific to change of address data.

When you augment an address using the hint byte, do the following:

- a) First, if the hint is '1/2' then augment the primary number with the hint byte if the PNO does not end in 1/2.
- b) If it is a single letter consult the left right table and augment the address accordingly.
- c) If it is a single letter and the 9-digit is not in the leftrite table, put the hint in the sno.
- d) If it is an exceptional unit designator then put it in the descriptor.
- e) Else, put '#' in the descriptor, and the hint byte in the secondary number field.

# **Appropriate use of the Daily Delete file**

The daily delete table will contain the first 8-bytes of the SHA of the EMDP and the 4-byte release number. Before loading this file it is permissible to remove records that have release number that is older than the release number of the NCOALink data that is currently loaded. Just before checking the clk.hsb table developers should take the first 8-bytes of the SHA and perform a lookup in the daily delete table using the same SHA'd EMDP. If the SHA is present and they have not applied the release associated with that SHA then they should NOT perform a lookup on this record and return the return code of '66'. If the SHA is not present or is present but the release has been applied they should continue the NCOALink process as normal.

#### Test versions of this file will be available with the STAGE1 and STAGE2 test data.

The production versions of this file (dailydel.dat or dailydel.ebc) will be available via download from https://epf.usps.gov.

The daily delete header file names are dhdr.txt and dhdr.ebc. One is ASCII the other is EBCDIC. It is strongly suggested that you use this file to verify the integrity of the specific daily delete file that was downloaded.

The daily delete file contains about 45 days of data.

## **NCOALink with ANKLink**

An optional fulfillment enhancement for the NCOALink Limited Service Provider and End-User has been developed. The additional optional fulfillment format is called NCOALink with ANKLink. In addition to the data provided in months 1 – 18, additional data will be provided for months 19 – 48. The data in months 19 – 48 will not provide any new address information but will provide return codes indicating the results.

Any ANKLink record that has a final NCOALink defined return code as A, 91, 92 will not have a new address.

# **NCOALink Return Code Descriptions**

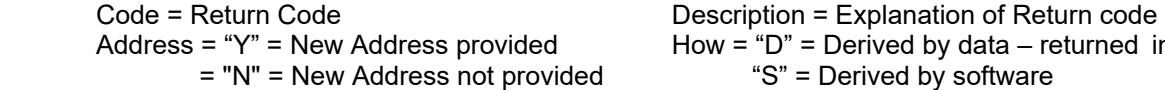

Address = "Y" = New Address provided How = "D" = Derived by data – returned in lieu of 11digit

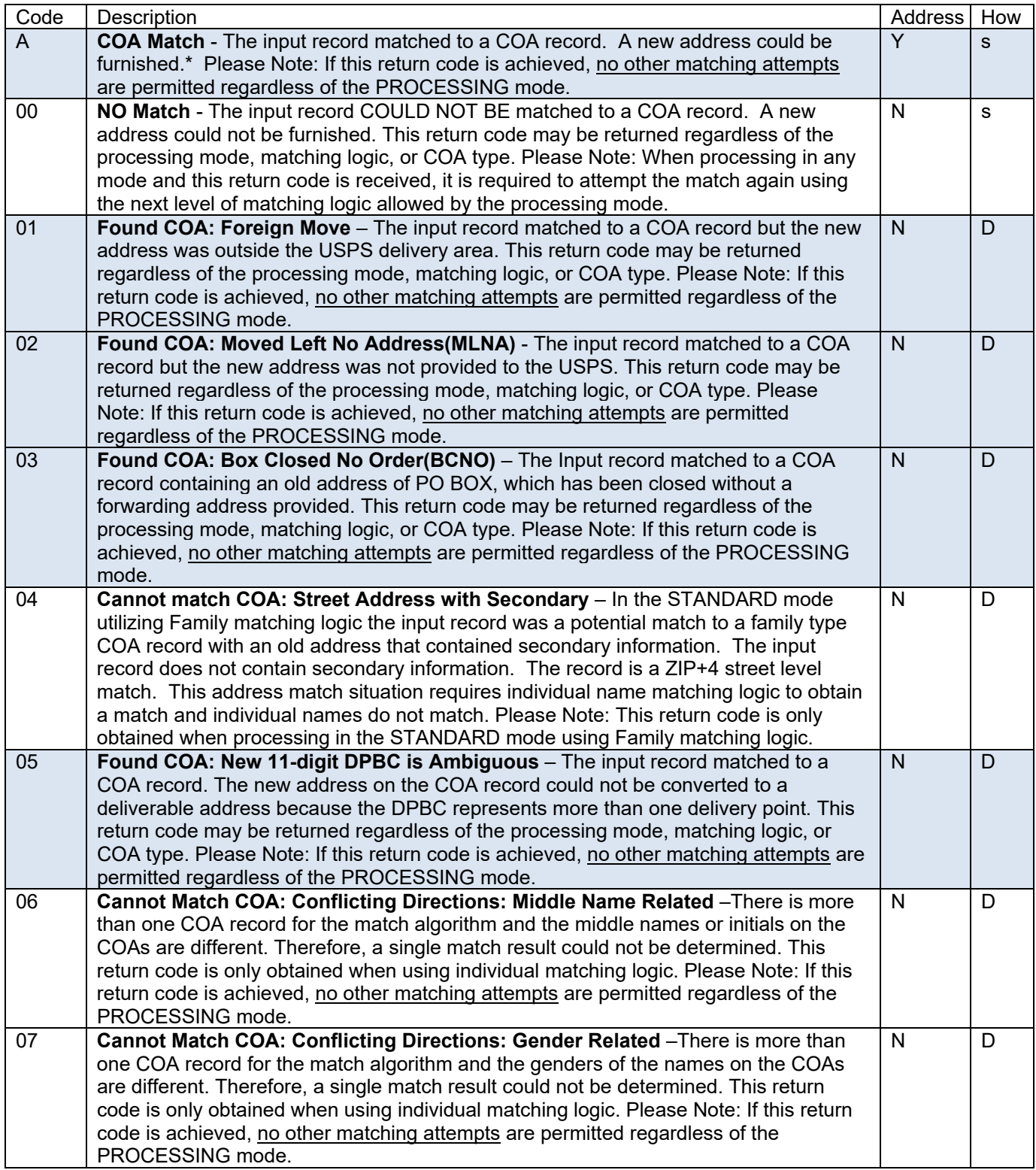

# **NCOALink Return Code Descriptions – continued**

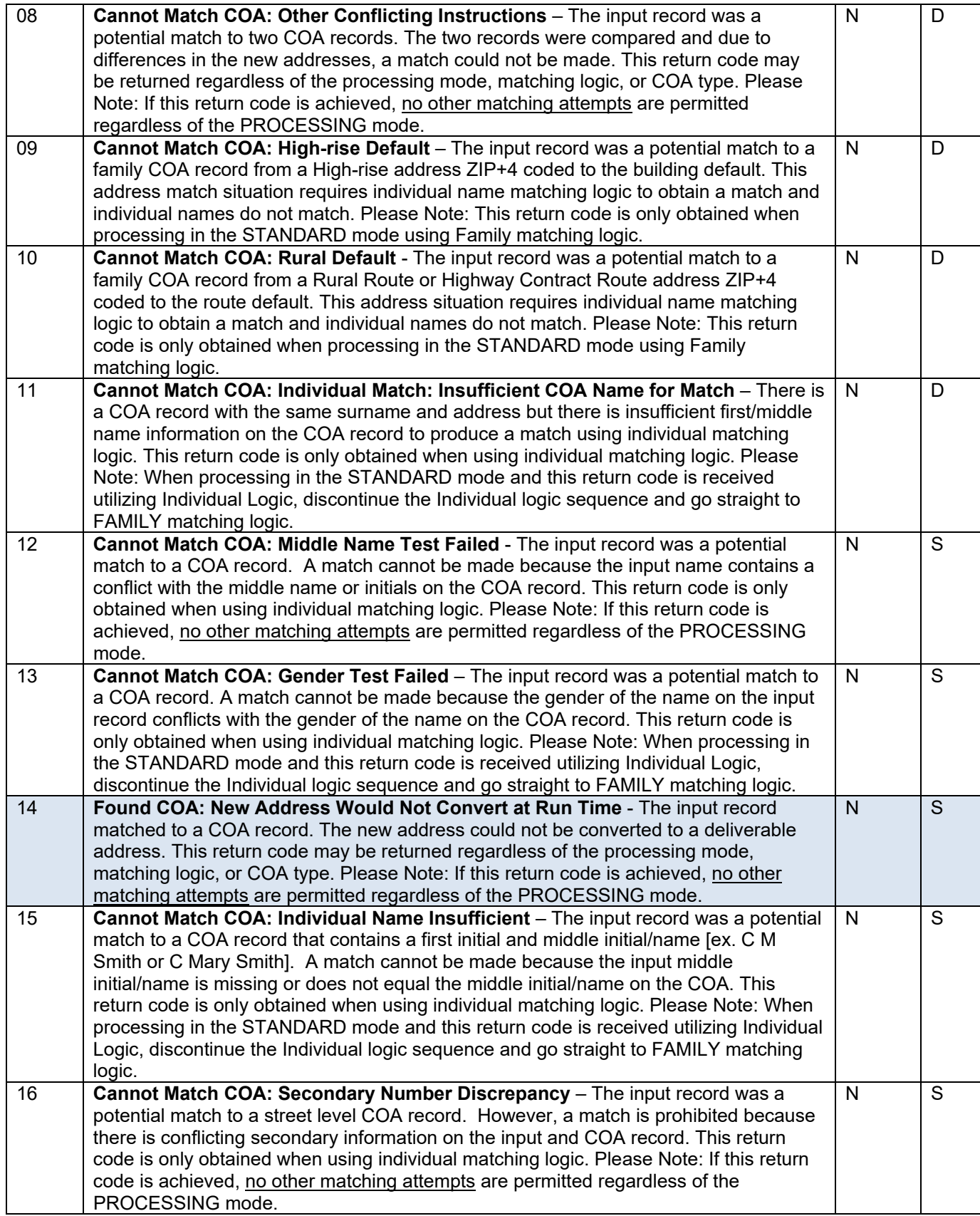

# **NCOALink Return Code Descriptions – continued**

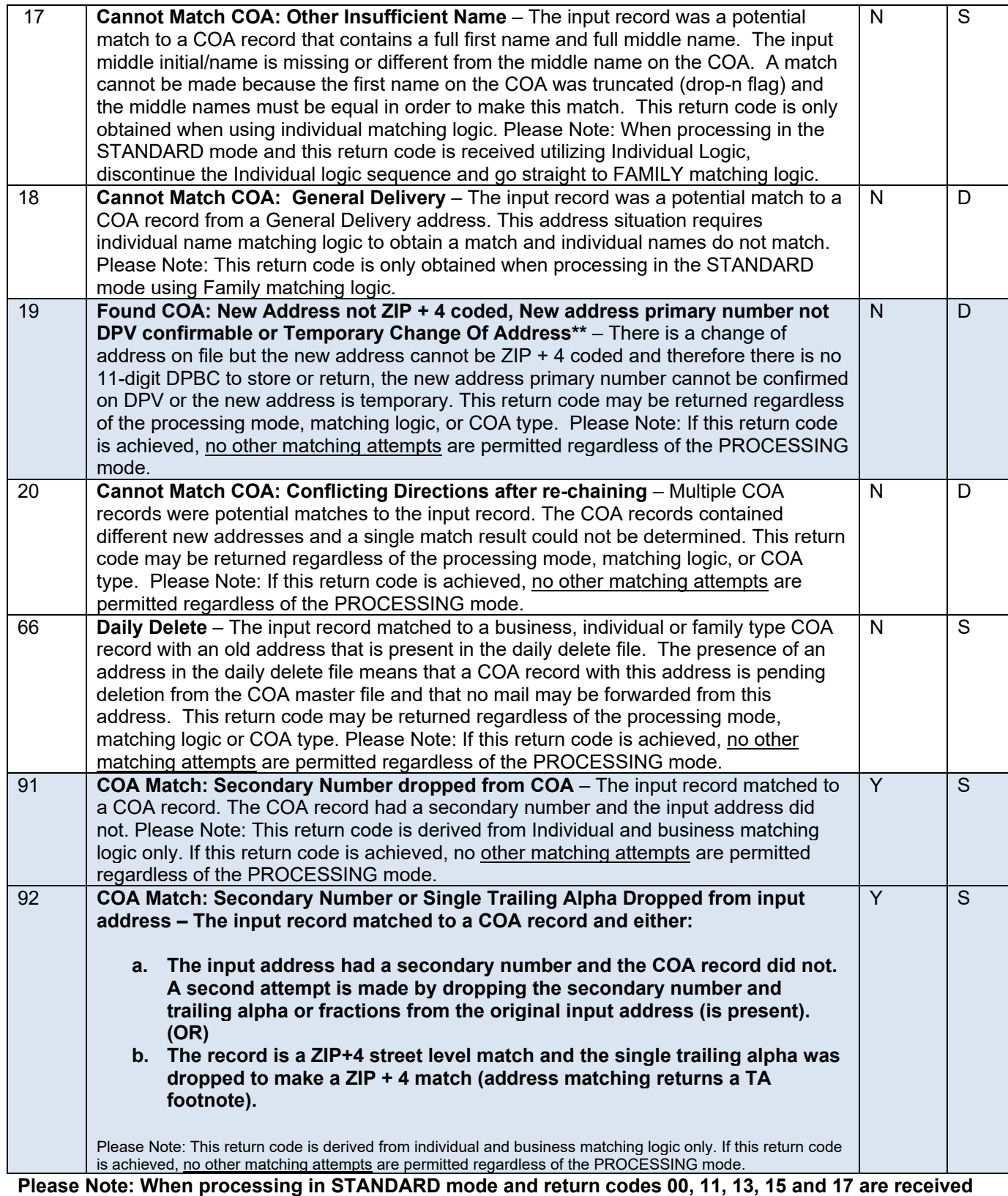

**utilizing Individual Logic, it is required to attempt the match again using FAMILY matching logic. \* A new address is not returned with ANKLink data (months 19-48).** 

**\*\* Temporary COAs are only available in the 48-month product.** 

= **return codes classified as "match"**

# **NCOALink Return Code Matrix**

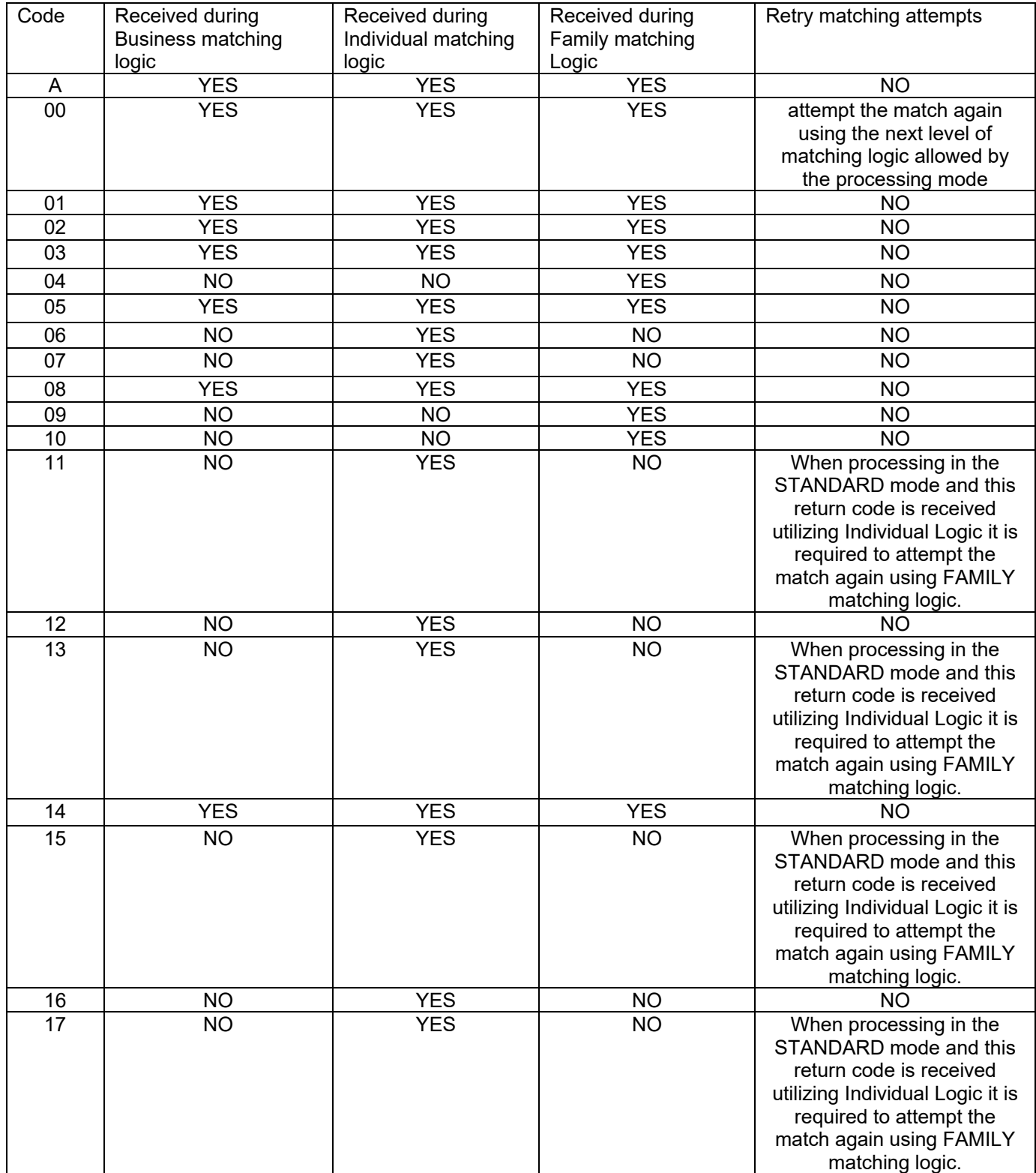

# **NCOALink Return Code Matrix - continued**

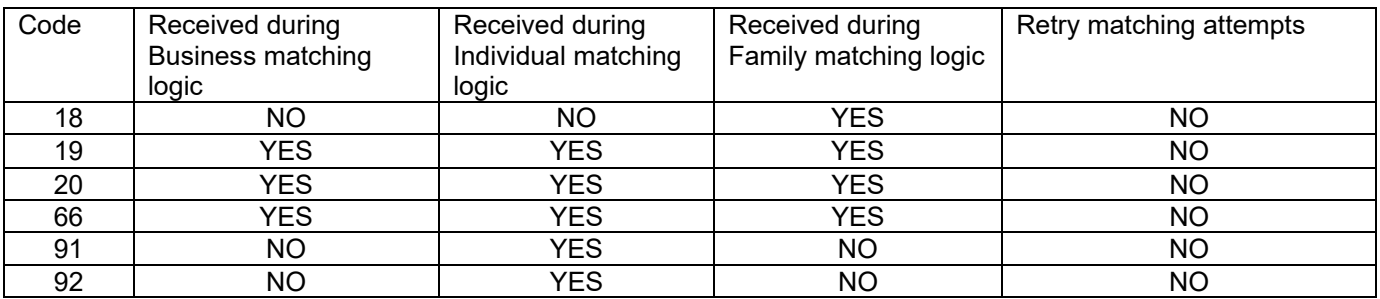

New address information is returned only on the following return codes: A, 91, 92

Return Codes that indicate a COA was found but was unable to provide a new address: 01, 02, 03, 05, 14, 19

Return Codes that return a move effective date (MATCH Return Codes): A, 91, 92, 01, 02, 03, 05, 14, 19

Return Codes in which the move effective date must be discarded by licensee: 04, 06, 07, 08, 09, 10, 11, 12, 13, 15, 16, 17, 18, 20

Return Codes that indicate potential matches but could not make the match due to rules: 04, 06, 07, 08, 09, 10, 11, 12, 13, 15, 16, 17, 18, 20

Return Codes returned during Individual logic only: 06, 07, 11, 12, 13, 15, 16, 17, 91, 92

Return Codes returned during Family logic only: 04, 09, 10, 18

Return Codes that require discontinuing the Individual logic sequence and go straight to the FAMILY matching logic. 11, 13, 15, 17

Return Codes that do not allow retry of matching logic: A, 01, 02, 03, 04, 05, 06, 07, 08, 09, 10, 12, 14, 16, 18, 19, 20, 91, 92

Return Code 00 indicates neither a match nor potential match achieved.

.

# **Other Return Code Descriptions**

![](_page_16_Picture_98.jpeg)

# **NCOALink Return Code Examples**

#### **RC = Return Code How – Derived from D (data) or S (software) Address – Y (new address provided) or N (new address not provided)**

![](_page_17_Picture_418.jpeg)

# **NCOALink Return Code Examples - continued**

#### **RC = Return Code How – Derived from D (data) or S (software) Address – Y (new address provided) or N (new address not provided)**

![](_page_18_Picture_286.jpeg)

## **NCOALink Name Sequence Presentation**

- 1. **Original Input:** Attempt a match utilizing the First Name, Middle Name and Last Name as presented from the input file (Individual logic). Using individual match logic:
	- a. if a ZIP+4 address match is made to a street level record and there is secondary address information in the input address and if no NCOALink match is obtained then a second attempt is made by simultaneously dropping the secondary number and trailing alpha or fractions on primary numbers (if present) from the original input address.
	- b. if a ZIP+4 address match is made to a street level record and a trailing alpha was dropped to DPV confirm for address matching and if no NCOALink match is obtained then a second attempt is made by dropping the trailing alpha on primary numbers from the original input address. Optional: If the last name ends with an 'S', you may drop the 'S' and try this again.

2. **Normalize First Name:** If a match is not obtained utilizing rule 1, then query the NORMALF.LST with the input first name, and substitute the normalized version(s) of the first name (Individual logic)**.** Using individual match logic, if a ZIP+4 address match is made to a street level record and there is secondary address information in the input address and if no NCOALink match is obtained then a second attempt is made by simultaneously dropping the secondary number and trailing alpha or fractions on primary

numbers (if present) from the original input address. Optional: If the last name ends with an 'S', you may drop the 'S' and try this again. These steps will be repeated for all normalized occurrences until a match is obtained or there are no more normalized occurrences to try. 3. **Nickname:** If a match is not obtained utilizing rule 2, then query the NICK.LST utilizing the original input or normalized version(s) of the first name if one was obtained, and substitute the nickname for the first name for all nickname occurrences (Individual logic). Using individual match logic, if a ZIP+4 address match is made to a street level record and there is secondary address information in the input address

and if no NCOALink match is obtained then a second attempt is made by simultaneously dropping the secondary number and trailing alpha or fractions on primary numbers (if present) from the original input address. Optional: If the last name ends with an 'S', you may drop the 'S' and try this again. These steps will be repeated for all nicknames until a match is obtained or there are no more nicknames to try.

NOTE: Once you have normalized a first name, use the nickname(s) of the normalized first name. **Do not attempt normalization of nick names.**

4. **Normalize Last Name:** If a match is not obtained utilizing rule 3, then query the NORMALL.LST with the input last name and substitute the normalized version of the last name. (Individual logic). Using individual match logic, if a ZIP+4 address match is made to a street level record and there is secondary address information in the input address and if no NCOALink match is obtained then a second attempt is made by simultaneously dropping the secondary number and trailing alpha or fractions on primary numbers (if present) from the original input address. **(The FIRST NAME must REFLECT the ORIGINAL first name when performing this lookup) Attempting variations of the first name and last name simultaneously is prohibited**. Repeat the above processes for all normalized occurrences until a match is obtained or there are no more normalized occurrences to try.

Note: **Do not attempt the "optional** drop 'S'" on the original input last name or the normalized name.

5. **First Name Initial:** If a match is not obtained utilizing rule 4, if there is a Middle Name (more than 1 character), you may attempt a lookup on only the first initial, full middle name, and last name **utilizing the original input as presented** (Individual logic). Using individual match logic, if a ZIP+4 address match is made to a street level record and there is secondary address information in the input address and if no NCOALink match is obtained then a second attempt is made by simultaneously dropping the secondary number and trailing alpha or fractions on primary numbers (if present) from the original input address. Optional: If the last name ends with an 'S', you may drop the 'S' and try this again. **Attempting variations of the first name and last name simultaneously is prohibited**. **Do not** truncate first names while testing normalized spellings of last names.

Note: If the first name is truncated to the first initial only, the software should set the INPUT DROP NAME FLAG (or any other variable name utilized by the software to track if the input truncated to the first initial) must be set to positive. If the returned NCOALink DROP N FLAG is positive and the INPUT DROP NAME FLAG is positive then this lookup should be treated as a no match (Return Code: 00). Continue with the lookup process. Please refer to section labeled *Appropriate use of the Drop Flag***.** 

- 6. **Swap First/Middle Name:** If a match is not obtained utilizing rule 5, you may reverse the order of the first name and full middle name, providing, of course, that the middle name is more than 1 character **utilizing the original input as presented** (Individual logic). Using individual match logic, if a ZIP+4 address match is made to a street level record and there is secondary address information in the input address and if no NCOALink match is obtained then a second attempt is made by simultaneously dropping the secondary number and trailing alpha or fractions on primary numbers (if present) from the original input address. Optional: If the last name ends with an 'S', you may drop the 'S' and try this again. If an NCOAL<sup>ink</sup> match is obtained and does not contain a middle name/initials this will be treated as a no match. If an NCOALink match is obtained and contains middle name/initials but they do not agree then it will be treated as a no match. The only way to match in this scenario is if the input and NCOALink result both have middle initials and they equate. **Do not attempt name variations when using this option. Use the name as presented.**
- 7. **Last Name:** If a match is not obtained utilizing rule 6, then you may attempt the lookup **utilizing only the original input LAST NAME as presented** (family logic). Optional: If the last name ends with an 'S', you may drop the 'S' and try this again. **If you got to this step by return code 11, 13, 15, and 17 then this would be your last lookup.**
- 8. **First Name Hyphenated Middle/Last:** If a match is not obtained utilizing rule 7, then you may attempt the First Name, and Hyphenated Middle Name / Last Name combination **utilizing the original input as presented** (Individual logic). Using individual match logic, if a ZIP+4 address match is made to a street level record and there is secondary address information in the input address and if no NCOAL<sup>ink</sup> match is obtained then a second attempt is made by simultaneously dropping the secondary number and trailing alpha or fractions on primary numbers (if present) from the original input address. Optional: If the last name ends with an 'S', you may drop the 'S' and try this again. **Do not attempt name variations when using this option.**
- 9. **Hyphenated Middle/Last:** If there is not a match utilizing Example 8 then you may attempt the Hyphenated Middle Name / Last Name combination (family logic). Optional: If the last name ends with an 'S', you may drop the 'S' and try this again. **Do not attempt name variations when using this option**.

## **NCOALink Name Sequence Presentation – Example A**

Each of the numbered examples below correspond to the numerical example listed under the title NCOALink Name Sequence Presentation. The following is an order of precedence for presenting names to NCOALink. The middle names or initials are presented in this presentation for clarity and it is understood that middle names or initials are not presented for matching, but are used for comparison and validation of the information returned from NCOALink.

For this example sequence, assume the following information in the NCOALink Data:<br> **NORMALF:** ANDREJ ANDREW **NICK:** ANDREW ANDY **NORMALF: ANDREJ ANDREW** 

![](_page_21_Picture_170.jpeg)

**NORMALL: ALDABBAS DABBAS** 

1. **Original Input:** First Name, Middle Name, and Last Name as presented (Individual logic).

![](_page_21_Picture_171.jpeg)

Using individual match logic, if a ZIP+4 address match is made to a street level record and there is secondary address information in the input address and if no NCOALink match is obtained then a second attempt is made by simultaneously dropping the secondary number and trailing alpha or fractions on primary numbers (if present) from the original input address.

![](_page_21_Picture_172.jpeg)

Option to drop the 'S' from the last name. (Individual logic)

![](_page_21_Picture_173.jpeg)

![](_page_21_Picture_174.jpeg)

Using individual match logic, if a ZIP+4 address match is made to a street level record and there is secondary address information in the input address and if no NCOALink match is obtained then a second attempt is made by simultaneously dropping the secondary number and trailing alpha or fractions on primary numbers (if present) from the original input address.

![](_page_21_Picture_175.jpeg)

2. **Normalize First Name:** Query the NORMALF.LST with the input first name, and substitute the normalized version(s) of the first name (Individual logic).

![](_page_22_Picture_126.jpeg)

Using individual match logic, if a ZIP+4 address match is made to a street level record and there is secondary address information in the input address and if no NCOALink match is obtained then a second attempt is made by simultaneously dropping the secondary number and trailing alpha or fractions on primary numbers (if present) from the original input address.

![](_page_22_Picture_127.jpeg)

Option to drop the 'S' from the last name. (Individual logic)

![](_page_22_Picture_128.jpeg)

Using individual match logic, if a ZIP+4 address match is made to a street level record and there is secondary address information in the input address and if no NCOALink match is obtained then a second attempt is made by simultaneously dropping the secondary number and trailing alpha or fractions on primary numbers (if present) from the original input address.

![](_page_22_Picture_129.jpeg)

Repeat the above processes for all normalized occurrences until a match is obtained or there are no more normalized occurrences to try.

![](_page_23_Picture_150.jpeg)

3. **Nickname:** Query NICK.LST utilizing the original input or normalized version(s) of the first name if one was obtained, and substitute the nickname for the first name for all nickname occurrences (Individual logic).

NOTE: Once you have normalized a first name, use the nickname(s) of the normalized first name.

![](_page_23_Picture_151.jpeg)

First, ANDRE is presented to the nickname table. There is no matching record for ANDRE. Next, ANDREW is presented. ANDREW corresponds with ANDY in the nickname table and is used as input:

![](_page_23_Picture_152.jpeg)

Using individual match logic, if a ZIP+4 address match is made to a street level record and there is secondary address information in the input address and if no NCOALink match is obtained then a second attempt is made by simultaneously dropping the secondary number and trailing alpha or fractions on primary numbers (if present) from the original input address.

![](_page_23_Picture_153.jpeg)

Option to drop the 'S' from the last name. (Individual logic)

**RULE 3 – NICKNAME** Name as presented: ANDREW DEAN ALDABBAS **Logic: Individual** Attempted input name:

![](_page_24_Picture_118.jpeg)

Using individual match logic, if a ZIP+4 address match is made to a street level record and there is secondary address information in the input address and if no NCOALink match is obtained then a second attempt is made by simultaneously dropping the secondary number and trailing alpha or fractions on primary numbers (if present) from the original input address.

![](_page_24_Picture_119.jpeg)

Repeat the above processes for all nicknames until a match is obtained or there are no more nicknames to try. The next nickname for ANDREW is DREW. DREW is now used as input into NCOALink. Note: Do not attempt normalization of nicknames.

![](_page_24_Picture_120.jpeg)

Repeat for all nicknames until a match is obtained or there are no more nicknames to try

Note: Had normalized first names not been obtained from the normalization table (no corresponding record), the original input name would have been used to query the nickname table:

![](_page_24_Picture_121.jpeg)

4. **Normalize Last Name:** Query the NORMALL.LST with the input last name and substitute the normalized version of the last name**. (The FIRST NAME must REFLECT the ORIGINAL first name when performing this lookup)**. (Individual logic) Attempting variations of the first name and last name simultaneously is prohibited.

![](_page_25_Picture_120.jpeg)

Using individual match logic, if a ZIP+4 address match is made to a street level record and there is secondary address information in the input address and if no NCOALink match is obtained then a second attempt is made by simultaneously dropping the secondary number and trailing alpha or fractions on primary numbers (if present) from the original input address.

![](_page_25_Picture_121.jpeg)

Note: **DO not attempt the "optional** drop 'S'" on the original input last name or the normalized name.

Repeat the above processes for all normalized occurrences until a match is obtained or there are no more normalized occurrences to try.

Note: The last name of ALDABBAS only has one normalized name associated with it "Dabbas". The following example depicts an additional normalized name using a fictitious name.

![](_page_25_Picture_122.jpeg)

5. **First Name Initial:** Middle Name (more than 1 character), attempt a lookup on only the first initial, full middle name, and last name **utilizing the original input as presented** (Individual logic).

![](_page_26_Picture_141.jpeg)

Using individual match logic, if a ZIP+4 address match is made to a street level record and there is secondary address information in the input address and if no NCOALink match is obtained then a second attempt is made by simultaneously dropping the secondary number and trailing alpha or fractions on primary numbers (if present) from the original input address.

![](_page_26_Picture_142.jpeg)

Option to drop the 'S' from the last name. (Individual logic)

![](_page_26_Picture_143.jpeg)

Using individual match logic, if a ZIP+4 address match is made to a street level record and there is secondary address information in the input address and if no NCOALink match is obtained then a second attempt is made by simultaneously dropping the secondary number and trailing alpha or fractions on primary numbers (if present) from the original input address.

![](_page_26_Picture_144.jpeg)

Note: If the first name is truncated to the first initial only, the software must set the INPUT DROP NAME FLAG (or any other variable name utilized by the software to track if the input truncated to the first initial) must be set to positive. If the returned NCOALink DROP N FLAG is positive and the INPUT DROP NAME FLAG is positive then this lookup should be treated as a no match (Return Code: 00). Continue with the lookup process. Please refer to section labeled *Appropriate use of the Drop Flag.* 

6. **Swap First/Middle Name:** Reverse the order of the first name and full middle name, providing, of course, that the middle name is more than 1 character **utilizing the original input as presented** (Individual logic). **Do not attempt name variations when using this option.** If an NCOALink match is obtained and does not contain a middle name/initials this will be treated as a no match. If an NCOALink match is obtained and contains middle name/initials but they do not agree then it will be treated as a no match. The only way to match in this scenario is if the input and NCOAL<sup>ink</sup> result both have middle initials and they equate.

![](_page_27_Picture_146.jpeg)

Using individual match logic, if a ZIP+4 address match is made to a street level record and there is secondary address information in the input address and if no NCOAL<sup>ink</sup> match is obtained then a second attempt is made by simultaneously dropping the secondary number and trailing alpha or fractions on primary numbers (if present) from the original input address.

![](_page_27_Picture_147.jpeg)

Option to drop the 'S' from the last name. (Individual logic)

![](_page_27_Picture_148.jpeg)

Using individual match logic, if a ZIP+4 address match is made to a street level record and there is secondary address information in the input address and if no NCOALink match is obtained then a second attempt is made by simultaneously dropping the secondary number and trailing alpha or fractions on primary numbers (if present) from the original input address.

![](_page_27_Picture_149.jpeg)

7. **Last Name:** Attempt the lookup **utilizing only the original input LAST NAME as presented** (family logic). **If you got to this step by return code 11,13,15, and 17 then this would be your last lookup.** 

![](_page_28_Picture_165.jpeg)

Option to drop the 'S' from the last name. (family logic)

![](_page_28_Picture_166.jpeg)

8. **First Name – Hyphenated Middle/Last:** Attempt the original input First Name, and Hyphenated Middle Name / Last Name combination **utilizing the original input as presented** (Individual logic). **Do not attempt name variations when using this option.** 

![](_page_28_Picture_167.jpeg)

Using individual match logic, if a ZIP+4 address match is made to a street level record and there is secondary address information in the input address and if no NCOALink match is obtained then a second attempt is made by simultaneously dropping the secondary number and trailing alpha or fractions on primary numbers (if present) from the original input address.

![](_page_28_Picture_168.jpeg)

Option to drop the 'S' from the last name. (Individual logic)

![](_page_28_Picture_169.jpeg)

Using individual match logic, if a ZIP+4 address match is made to a street level record and there is secondary address information in the input address and if no NCOALink match is obtained then a second attempt is made by simultaneously dropping the secondary number and trailing alpha or fractions on primary numbers (if present) from the original input address.

**Rule 8 – First Name – Hyphenated Middle/Last** Name as presented: ANDREJ DEAN ALDABBAS **Logic: Individual** Attempted input name : Step First Middle Last Address Description D ANDREJ DEAN-ALDABBA 123 MAIN ST drop "S"/drop pno trailing alpha or fraction/2ndary optional)

9. **Hyphenated Middle/Last:** Attempt the Hyphenated Middle Name / Last Name combination (family logic). **Do not attempt name variations when using this option.** 

**Rule 9 – Hyphenated Middle/Last** Name as presented: ANDREJ DEAN ALDABBAS **Logic: Family** Attempted input name :<br>First Middle Step First Middle Last Address Description A DEAN‐ALDABBAS 123 MAIN ST APT 35 hyphenated middle/last

Option to drop the 'S' from the last name. (Family logic)

![](_page_29_Picture_80.jpeg)

## **NCOALink Name Sequence Presentation – Example B**

Each of the numbered examples below corresponds to the numerical example listed under the title NCOAL<sup>ink</sup> Name Sequence Presentation. The following examples are exactly the same as in the NCOALink Name Sequence Presentation – Example A, but reflect a consolidated format. The middle names or initials are presented in this presentation for clarity and it is understood that middle names or initials are not presented for matching, but are used for comparison and validation of the information returned from  $NCOA^{Link}$ .

For this example sequence, assume the following information in the NCOALink Data:<br> **NORMALF:** ANDREJ ANDREW **NICK:** ANDREW ANDY **NORMALF: ANDREJ ANDREW** 

**:** ANDREJ ANDRE ANDREW DREW

#### **NORMALL: ALDABBAS DABBAS**

1. **Original Input:** Attempt a match utilizing the First Name, Middle Name and Last Name as presented from the input file (Individual logic). Using individual match logic, if a ZIP+4 address match is made to a street level record and there is address information in the input address and if no NCOALink match is obtained then a second attempt is made by simultaneously dropping the secondary number and trailing alpha or fractions on primary numbers (if present) from the original input address. Optional: If the last name ends with an 'S', you may drop the 'S' and try this again.

![](_page_30_Picture_188.jpeg)

2. **Normalize First Name:** If a match is not obtained utilizing rule 1, then query the NORMALF.LST with the input first name, and substitute the normalized version(s) of the first name (Individual logic)**.** Using individual match logic, if a ZIP+4 address match is made to a street level record and there is secondary address information in the input address and if no NCOALink match is obtained then a second attempt is made by simultaneously dropping the secondary number and trailing alpha or fractions on primary numbers (if present) from the original input address. Optional: If the last name ends with an 'S', you may drop the 'S' and try this again.

![](_page_30_Picture_189.jpeg)

 H ANDREW DEAN ALDABBA 123 MAIN ST drop "S"/drop pno trailing alpha or fraction/2ndary (optional)

Repeat for all normalized occurrences until a match is obtained or there are no more normalized occurrences to try

3. **Nickname:** If a match is not obtained utilizing rule 2, then query the NICK.LST utilizing the original input or normalized version(s) of the first name if one was obtained, and substitute the nickname for the first name for all nickname occurrences. (Individual logic). Using individual match logic, if a ZIP+4 address match is made to a street level record and there is secondary address information in the input address and if no NCOALink match is obtained then a second attempt is made by simultaneously dropping the secondary number and trailing alpha or fractions on primary numbers (if present) from the original input address. Optional: If the last name ends with an 'S', you may drop the 'S' and try this again. These steps will be repeated for all nicknames until a match is obtained or there are no more nicknames to try. NOTE: Once you have normalized a first name, use the nickname(s) of the normalized first name. **Do not attempt normalization of nick names.**

![](_page_31_Picture_133.jpeg)

![](_page_31_Picture_134.jpeg)

Repeat for all nicknames until a match is obtained or there are no more nicknames to try

Note: Had normalized first names not been obtained from the normalization table (no corresponding record), the original input name would have been used to query the nickname table:

**RULE 3 – NICKNAME** Name as presented: ANDREJ DEAN ALDABBAS **Logic: Individual** Attempted input name: The Original Input Name ANDREJ has no nickname associated with it.

![](_page_32_Picture_182.jpeg)

**4. Normalize Last Name:** If a match is not obtained utilizing rule 3, then query the NORMALL.LST with the input last name and substitute the normalized version of the last name. (Individual logic). Using individual match logic, if a ZIP+4 address match is made to a street level record and there is secondary address information in the input address and if no NCOALink match is obtained then a second attempt is made by simultaneously dropping the secondary number and trailing alpha or fractions on primary numbers (if present) from the original input address. **(The FIRST NAME must REFLECT the ORIGINAL first name when performing this lookup) Attempting variations of the first name and last name simultaneously is prohibited**. Repeat the above processes for all normalized occurrences until a match is obtained or there are no more normalized occurrences to try.

Note: **DO not attempt the "optional** drop 'S'" on the original input last name or the normalized name. **RULE 4 – Normalize Last Name** Name as presented: ANDREJ DEAN ALDABBAS **Logic: Individual**

![](_page_32_Picture_183.jpeg)

Repeat the above processes for all normalized occurrences until a match is obtained or there are no more normalized occurrences to try. Note: The last name of ALDABBAS only has one normalized name associated with it "Dabbas". The following example depicts an additional normalized name using a fictitious name.

![](_page_32_Picture_184.jpeg)

5. **First Name Initial:** If a match is not obtained utilizing rule 4, if there is a Middle Name (more than 1 character), you may attempt a lookup on only the first initial, full middle name, and last name **utilizing the original input as presented** (Individual logic). Using individual match logic, if a ZIP+4 address match is made to a street level record and there is secondary address information in the input address and if no NCOALink match is obtained then a second attempt is made by simultaneously dropping the secondary number and trailing alpha or fractions on primary numbers (if present) from the original input address. Optional: If the last name ends with an 'S', you may drop the 'S' and try this again. **Attempting variations of the first name and last name simultaneously is prohibited**. **Do not** truncate first names while testing normalized spellings of last names.

Note: If the first name is truncated to the first initial only, the software should set the INPUT DROP NAME FLAG (or any other variable name utilized by the software to track if the input truncated to the first initial) must be set to positive. If the returned NCOALink DROP N FLAG is positive and the INPUT DROP NAME FLAG is positive then this lookup should be treated as a no match (Return Code: 00). Continue with the lookup process. Please refer to section labeled *Appropriate use of the Drop Flag***.** 

![](_page_33_Picture_118.jpeg)

6. **Swap First/Middle Name:** If a match is not obtained utilizing rule 5, you may reverse the order of the first name and full middle name, providing, of course, that the middle name is more than 1 character **utilizing the original input as presented** (Individual logic). Using individual match logic, if a ZIP+4 address match is made to a street level record and there is secondary address information in the input address and if no NCOALink match is obtained then a second attempt is made by simultaneously dropping the secondary number and trailing alpha or fractions on primary numbers (if present) from the original input address. Optional: If the last name ends with an 'S', you may drop the 'S' and try this again. If an NCOALink match is obtained and does not contain a middle name/initials this will be treated as a no match. If an NCOALink match is obtained and contains middle name/initials but they do not agree then it will be treated as a no match. The only way to match in this scenario is if the input and NCOALink result both have middle initials and they equate. **Do not attempt name variations when using this option. Use the name as presented.**

![](_page_33_Picture_119.jpeg)

7. **Last Name:** If a match is not obtained utilizing rule 6, then you may attempt the lookup **utilizing only the original input LAST NAME as presented** (family logic). Optional: If the last name ends with an 'S', you may drop the 'S' and try this again. **If you got to this step by return code 11, 13, 15, and 17 then this would be your last lookup.**

![](_page_34_Picture_145.jpeg)

8. **First Name - Hyphenated Middle/Last:** If a match is not obtained utilizing rule 7, then you may attempt the First Name, and Hyphenated Middle Name / Last Name combination **utilizing the original input as presented** (Individual logic). Using individual match logic, if a ZIP+4 address match is made to a street level record and there is secondary address information in the input address and if no NCOALink match is obtained then a second attempt is made by simultaneously dropping the secondary number and trailing alpha or fractions on primary numbers (if present) from the original input address. Optional: If the last name ends with an 'S', you may drop the 'S' and try this again. **Do not attempt name variations when using this option.**

**Rule 8 – First Name – Hyphenated Middle/Last** Name as presented: ANDREJ DEAN ALDABBAS **Logic: Individual**

![](_page_34_Picture_146.jpeg)

9. **Hyphenated Middle/Last:** Attempt the original input First Name, and Hyphenated Middle Name / Last Name combination (Individual logic). **Do not attempt name variations when using this option.** 

![](_page_34_Picture_147.jpeg)

# **Cindy-Mary Table**

![](_page_35_Picture_74.jpeg)

# **NCOALink Build Records**

![](_page_36_Picture_328.jpeg)

![](_page_37_Picture_319.jpeg)

# **NCOALink Build Records - continued**

ld i de Alexandre de Alexandre de Alexandre de Alexandre de Alexandre de Alexandre de Alexandre de Alexandre d<br>Alexandre de Alexandre de Alexandre de Alexandre de Alexandre de Alexandre de Alexandre de Alexandre de Alexan

# **NCOALink Build Records - continued**

![](_page_38_Picture_357.jpeg)

![](_page_39_Picture_412.jpeg)

# **NCOALink Build Records - continued**

![](_page_40_Picture_185.jpeg)

# **NCOALink Build Records - continued**

Note: If the COA is a ZIP+4 street level record with secondary information, a drop-flag record is created in addition to the above specified record in the table. For example: If the COA is for 'M Cindy Jones' moving from 123 Main ST APT 2, street level record, the following records would be created:

M Cindy Jones, 123 Main ST APT 2

M Cindy Jones, 123 Main ST (w/drop flag)

## **Certification and Audit**

## **Query Name Handling**

#### **When the input contains a middle initial/name:**

If the COA returns a middle initial/name and a return code other than '00' was received, display the input middle initial/name in the query name field **if it was used during lookup**. The presence of the query middle initial/name indicates that the middle initial/name was influential in determining the output. If the COA does not contain a middle initial/name, do not return a query middle initial/name.

![](_page_41_Picture_192.jpeg)

#### Query Name - middle name information

![](_page_41_Picture_193.jpeg)

The following is a description of the file layouts used in the Audit and certification process. The following layouts describe how the Certification/Audit file, which is also called the Stage 2 file, will be constructed:

TEST CLIENT INPUT FILE HEADER RECORD TEST CLIENT INPUT FILE DETAIL RECORD

The Certification/Audit file (better known as Stage 2) will only contain the questions.

The following is a description of the file layouts used in the developer process or by any Licensee to test the system. The following layouts describe how the test file, which is also called the Stage 1 file, will be constructed:

#### TEST CLIENT OUTPUT FILE HEADER RECORD TEST CLIENT OUTPUT FILE DETAIL RECORD

The test file (better known as Stage 1) will contain the questions and the answers. Developers and Licensees can utilize this file to analyze if the system is functioning properly. This format will be utilized to provide back the answers to a Certification/Audit file (Stage 2).

Test file (Stage 1) grading is performed on the decrypted, readable name, address and other identified field results such as the move effective date, gender, return code, etc. The 48/49-byte object, data retrieved values, 17-digit result and other hex or sha values are not graded and you do not have to match those fields. We only use those fields to help diagnose issues the customer may have in retrieving the correct results.

All Alpha fields, defined as (pic x(#)) in the output file, will be left justified and space filled. When an Alpha field is empty it must contain all spaces. All Numeric fields, defined as (pic 9(#)) in the output file, will be right justified zero filled. When a Numeric field is empty it must contain all zeros. All records will be fixed length and contain a carriage-return line-feed (CRLF) at the end of each record.

![](_page_42_Picture_88.jpeg)

![](_page_43_Picture_167.jpeg)

![](_page_44_Picture_82.jpeg)

![](_page_45_Picture_200.jpeg)

![](_page_46_Picture_211.jpeg)

![](_page_47_Picture_178.jpeg)

**\*The following fields of returned data used for analysis must not be returned to the customer: result drop flag, result drop n flag, result middle name, result gender and result hint byte.** 

## **Report/File calculation**

The NCOALink system requires report and file generation of statistical data. The following is provided as a reference only to the Customer Service Log (CSL) as an example of data collected. For a full list of the most current requirements please consult the appropriate NCOALink Licensee Performance requirements.

Note: All field positions indicate the field start.

- 1. All information on the Processing Summary Report is from the CSL & PAF reports
- 2. Total of detail records for all Count fields should equal the Sum placed in the header record
- 3. Position 115 'Total Number of Records Matched to the ZIP+4 File' should equal the total of the following fields:

![](_page_47_Picture_179.jpeg)

4. The following ZIP + 4 Coded fields should equal the corresponding CASS Fields.

![](_page_47_Picture_180.jpeg)

5. The following ZIP + 4 Counts should be close to the corresponding 3553 Boxes

![](_page_48_Picture_91.jpeg)

6. The sum of the following fields should equal Position 93 "Total Number of Records Matched".

![](_page_48_Picture_92.jpeg)

7. The sum of the following fields should equal Position 93 (Total Number of Records Matched) + ANK $^{\sf{Link}}$ match return codes (77- A,91,92,01,02,03,05,14,19) located between positions 1855 and 2118.

![](_page_49_Picture_392.jpeg)

16

8. The sum of the following fields should >= Position 126 "Total Number of Records DPV Confirmed".

![](_page_50_Picture_145.jpeg)

9. The sum of the following fields should >= Position 1673 "Total Secondary Number Error"

![](_page_50_Picture_146.jpeg)

10. The sum of the following fields should equal position 2119 "77 – Total records matched using ANKLink "

![](_page_50_Picture_147.jpeg)

The report file layouts are available on the USPS PostalPro Website at: https://postalpro.usps.com/ncoalink\_rpts\_mstrfile\_description.

The layout document will contain the current requirements and future requirements when applicable.

#### **For all report files:**

#### **Customer Service Log Report Notes**

- All numeric fields are right justified, zero filled.
- All alphanumeric fields are left justified, spaced filled.
- This file shall be submitted in standard ASCII text format and electronically transmitted to the NCSC. The file shall be named using "C," the 4-character code assigned by the NCSC, the 1-character code for the month and the year with an extension of DAT. (e.g. CNAAAC02.DAT)

#### **Processing Acknowledgement Form Report Notes**

- All numeric fields are right justified, zero filled. All alphanumeric fields are left justified, spaced filled.
- This file shall be submitted in standard ASCII text format and electronically transmitted to the NCSC. The file shall be named using "P," the 4-character code assigned by the NCSC, the 1-character code for the month and the year with an extension of DAT. (e.g. PNAAAC02.DAT)
- A single PAF may be completed to cover processing for all lists submitted by the list owner provided that the official signing the document has the authority to do so for each separate list. If multiple lists are covered by a single PAF, Licensee must record "MULTIPLE" in the space provided for the Customer ID on the pre-printed PAF. When "MULTIPLE" appears as the Customer ID, an itemization of the list names and corresponding Customer IDs assigned to each must be recorded on the back of the PAF.
- All PAF information may be maintained in a single dataset within the Licensee's system. At the time of reporting, the Licensee must provide a single record of the PAF information for each unique Customer ID which appears in the Customer Service Log for the corresponding time period. A second record for a Customer ID will be necessary only if the list is processed before and after PAF renewal during the month in which that PAF is renewed.

#### **Broker-Agent/List Administrator Report Notes**

- All numeric fields are right justified, zero filled.
- All alphanumeric fields are left justified, spaced filled.
- This file shall be submitted in standard ASCII text format and electronically transmitted to the NCSC. The file shall be named using "B," the 4-character code assigned by the NCSC, the 1-character code for the month and the year with an extension of DAT. (e.g. BNAAAC02.DAT)
- A Broker/Agent or List Administrator representative must sign the PAF of each of its customers. All information on these third parties may be maintained in a single dataset within the Licensee's system. At the time of reporting, the Licensee must provide a single record of the third party information for each unique ID which appears in the corresponding PAF Information Log.
- A Broker/Agent is defined as an external third party who generates business for a Licensee. The Broker/Agent may or may not actually handle the mailer's lists for processes other than NCOALink. The Broker/Agent does not perform any address updates for the mailer.
- A List Administrator is defined as a third party who maintains the database(s) of a mailing list owner. All address updates are performed by the List Administrator on behalf of the list owner. In instances where a list owner outsources maintenance of its data to the Licensee, the Licensee must be listed on the PAF and recorded in the Log files as the List Administrator.

*\* For ANKLink Licensees only*

*\* For ANKLink Licensees only* 

# **Version Changes**

## **This Guide (version 12) has been updated with the following modifications:**

Removed FSP CSL File Layouts

## **This Guide (version 10) has been updated with the following modifications:**

Return code clarifications; formatting changes

### **This Guide (version 8) has been updated with the following modifications:**

- Updated to incorporate SHA-256
- Under Getting Started #13, added the following statement regarding name presentation:

*The presentation of name order is established using a pre-process before querying the NCOALink database. However, there are no restrictions on using a process to interchange the name order to yield the best possible results using the NCOALink database. It is ultimately the responsibility of the Mailer Owner working with the Licensee to determine the name order presentation correctly.* 

#### **This Guide (version 7) has been updated with the following modifications:**

References to DVDs have been removed.

#### **This Guide (version 6) has been updated with the following modifications:**

• The definition of return code 19 was updated. Temporary COAs are only in the 48-month product.

#### **This Guide (version 5) has been updated with the following modifications:**

Updated the Customer Service Log.

#### **This Guide (version 4) has been updated with the following modifications:**

- Updated return codes to reflect move effective date (MED) changes.
- Updated to place hint byte in secondary number field if any entry is not found in the left-right table.

### **This Guide (version 3) was updated September 3, 2008 with the following modifications:**

- Name Rules Presentation Rules section
- Cindy-Mary table
- NCOALink Build Records table

**This Guide (Version 2) has been updated to contain all known changes that are scheduled to be completed by developers on July 31, 2006. The following is a list of those required changes that will be included in the NCOALink Data Release Date 9/11/2006 with a Release number of 733:** 

Added new matching logic mode of "R"

- Added new matching logic mode of "R"
- DVD Header Changes
- High Match Rate description field
- Query Name Change
- Return Code Description file
- CSL Changes
	- o Matching Logic Applied
	- o LACSLink™ return code 09
	- o NCOALink DVD Product Version
	- o High Match Rate Description
	- o SuiteLink Reporting
	- o Reserved NCOALink return code counter fields
	- Reserved ANKLink return code counter fields
- o Enlarged Filler field
- Removal of Soundex
- Incorporate Rules Table
- Name Sequence Presentation